# **BAB V PENUTUP**

## **V.1 KESIMPULAN**

Berdasarkan uraian dari proses perancangan, pembuatan serta pengujian tentang PERANCANGAN DAN IMPLEMENTASI SISTEM PARKIR PADA KENDARAAN BERMOTOR BERBASIS MIKROKONTROLER dapat disimpulkan :

- 1. Perancangan dan implementasi sistem parkir pada kendaraan bermotor berbasis mikrokontroler bekerja sesuai rancangan yang dibuat dan menjadi sebuah alat yang dapat diaplikasikan pada kendaraan pick-up L300.
- 2. Kinerja sistem parkir pada kendaraan bermotor berbasis mikrokontroler dapat diperoleh dari pendeteksi objek dari sensor ultrasonik US-026, kemudian buzzer akan mengeluarkan bunyi, LED akan menyala sesuai dengan perintah. Apabila sensor belakang kanan mendeteksi objek mendekat dan sensor belakang kiri masih jauh, maka LCD akan menampilkan "Jarak Kanan…cm dan KIRI AMAN SAJA", buzzer akan mengeluarkan bunyi sebagai peringatan dini, dan LED akan menyala warna merah sebagai peringatan bahaya, warna kuning peringatan hati – hati dan warna hijau peringatan aman.
- 3. Kepekaan dari sensor ultrasonik US-026 yang digunakan sangat berpengaruh terhadap pembacaan halangan yang dihadapi.

## **V.2 SARAN**

- a. Pemanfaatan Produk
	- 1. Pada penelitian selanjutnya diharapkan bisa diterapkan dengan baik pada kendaraan pick-up L300, sehingga dapat memberikan peringatan dini kepada pengemudi untuk berhati – hati.
	- 2. Penelitian ini dapat dimanfaatkan untuk mengganti alat sensor parkir yang ada di pasaran dan dapat menekan biaya alat sensor parkir yang mahal.
- b. Pengembangan Produk Lebih Lanjut
	- 1. Untuk penelitian selanjutnya, Arduino Nano dapat diganti dengan mikrokontroler yang kapasitas port lebih banyak, sehingga dapat menambahkan sensor ultrasonik yang lebih komplit.
	- 2. Untuk penelitian selanjutnya, diharapkan juga dikembangkan pada input/output yang lebih memudahkan pengemudi dalam memakirkan mobil, seperti pengembangan pada bagian output LCD menjadi modul kamera.
	- 3. Untuk penelitian selanjutnya peneliti harus benar benar menyiapkan alat dan bahan secara rinci agar meminimalisir terjadinya kekurangan pada saat penelitian dilaksanakan.

### **DAFTAR PUSTAKA**

- Peraturan Pemerintah (1993) 'PP No. 43 tentang Prasarana dan Lalu Lintas Jalan', pp. 1–47.
- Abbas, H. et al. (2020) 'Perancangan Dan Simulasi Sistem Pengontrolan Jarak Aman Pengendara Mobil Menggunakan Sensor Ultrasonik Berbasis Arduino Uno', ILTEK : Jurnal Teknologi, 14(2), pp. 2078–2082. doi: 10.47398/iltek.v14i2.420.
- Atmega, B., Leonardo, P. and Sagita, D. (no date) 'Vehicle Blind Spot Detection System', (9), pp. 61–68.
- Balikpapan, U. M. (2020) 'ANTAR KENDARAAN MENGGUNAKAN SENSOR ULTRASONIK BERBASIS ARDUINO', 2(2).
- Boimau, I., Irmawanto, R. and Taneo, M. F. (2019) 'Rancang Bangun Alat Ukur Laju Bunyi Di Udara Menggunakan Sensor Ultrasonik Berbasis Arduino', Cyclotron, 2(2). doi: 10.30651/cl.v2i2.3253.

Elang sakti (2015) Panduan Praktis arduino Uno untuk Pemula.

- Elektro, J., Besar, K. and Ultrasonik, S. (1945) 'SISTEM PERINGATAN PENGEMUDI DI BLIND SPOT PADA PROTOTIPE KENDARAAN BESAR MENGGUNAKAN MIKROKONTROLLER ATMEGA16.
- Githa, D. P. and Swastawan, W. E. (2014) 'Sistem Pengaman Parkir dengan Visualisasi Jarak Menggunakan Sensor PING dan LCD', Jurnal Nasional Pendidikan Teknik Informatika (JANAPATI), 3(1), p. 10. doi: 10.23887/janapati.v3i1.9742.
- Hidayat, Adi. 2018. Tantangan Supir Truk dari Tilang hingga Kesulitan Mundur, diakses dari https://www.mobil123.com/berita/tantangan-supir-truk-mulai-dari-tilanghingga-kesulitan-mundur/50312, [pada 1 Desember 2020]
- Junaidi and Prabowo, Y. D. (2018) Project Sistem Kendali Elektronik Berbasis Arduino, CV Anugrah Utama Raharja.
- Khoirul Anwar, A. R. S., n.d. Sistem Peringatan Pengemudi di Blind Spot pada Prototipe Kendaraan Besar Menggunakan Mikrokotroller ATMEGA16.
- Kompas.com. 2020. Mengenal Reverse Buzzer di Bus, ada yang pakai suara gamelan,diaksesdarihttps://otomotif.kompas.com/read/2020/10/29/0902009 15/mengenal-reverse-buzzer-di-bus-ada-yang-pakai-suara-gamelan, [pada 1 Desember 2020]
- Nuryanto, A. W. (n.d.). Rancang Bangun Mobile Robot 2WD dengan 2 sensor HC-SRF05 Untuk Menetukan Arah Belokan.
- Pindrayana, K. et al. (2018) 'Prototipe Pemandu Parkir Mobil Dengan Output Suara Manusia Mengunakan Mikrokontroler Arduino Uno', CIRCUIT: Jurnal Ilmiah Pendidikan Teknik Elektro, 2(2), pp. 71–82. doi: 10.22373/crc.v2i2.3705.
- Pedro Paulo de Jesus Costa Henriques, P. R. (2017). Rancang bangun sensor jarak sebagai alat bantu memarkir mobil berbasis mikrokontrler arduino uno.
- Rakhmad, Z. (2019) 'Pembuatan Sistem Parkir Menggunakan Tekonologi Arduibo Uno Dan Running Teks', Soleman, R., Mirza, M. and Sofwan, A. (2019) 'Rancang Bangun Prototype Sensor Cerdas Parkir Mobil', 1, pp. 119–127.
- Sani, p. s. (2017). implementasi sensor ultrasonik HC-SR04 sebagai sensor parkir mobil berbasis arduino. jurnal einstein.
- Shedboy71. (2020, March). Arduino and US-026 Ultrasonic Detector Example. Retrievedfromhttps://www.google.com/amp/arduinolearning.com/code/ardui no-and-us=026-ultrasonic-detector-example.php

Sumantri, B. et al. (no date) 'Visualisasi Monitoring Sensor Parkir Mobil'.

Trinovat, F. (2018) 'Rancang Bangun Sistem Pengereman Otomatis Dan Blind Spot Warning Pada Sepeda Motor', UIN Alauddin Makassar.

#### **Lembar Validasi Alat**

#### A. Pengantar

- 1. Angket ini diberikan kepada saudara/I untuk mendapatkan informasi sehubungan dengan penelitian
- 2. Terima kasih atas partisipasi saudara/I dalam menjawab butir-butir pertanyaan dalam instrument ini. Semoga instrument ini dapat digunakan sebagaimana mestinya dalam pengumpulan data penelitian skripsi.
- B. Identitas Responden

Nama : Helmi Wibowo, S.Pd., M.T

Jabatan : Dosen Asisten Ahli/ Analisis Mutu Pendidikan

- C. Petunjuk Umum
	- 1. Sebelum melakukan pengisian ini, pastikan Anda telah mencoba Prototype Pembuatan Sistem Parkir pada Kendaraan Bermotor Berbasis Mikrokontroler
	- 2. Tulislah terlebih dahulu identitas Anda pada tempat yang telah disediakan.
	- 3. Bacalah dengan teliti setiap pertanyaan dalam angket ini sebelum Anda memilih jawaban.
	- 4. Jika terdapat pertanyaan yang tidak dapat dimengerti, bertanyalah kepada peneliti.
	- 5. Petunjuk pengisian

Berilah tanda centang (√) pada kolom pilihan yang sesuai dengan pendapat anda selaku responden.

Keterangan skala penelitian :

- SS : Sangat Setuju (5)
- $\sf S$ : Setuju (4)
- $RG$  : Ragu ragu  $(3)$
- ${\sf TS}$ : Tidak Setuju (2)
- STS : Sangat Tidak Setuju (1)

#### D. Lembar Pengujian

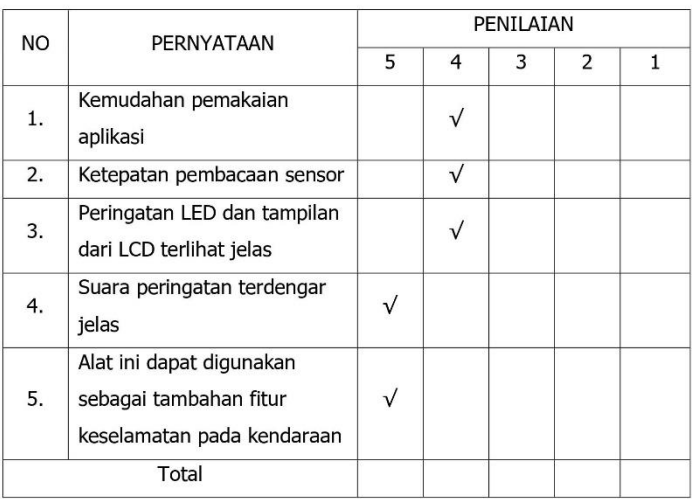

Tegal, 7 Agustus 2021

Validator

Helmi Wibowo, S.Pd., M.T

#### Lampiran 2 Hasil Pemrograman

```
#include <Wire.h> 
#include <LiquidCrystal_I2C.h> 
LiquidCrystal I2C lcd(0x27,16,2); // set the LCD address to 0x20 for a 16
chars and 2 line display
const int Buzzer = 13;
const int LEDmerah = 4;
const int LEDKuning = 3;
const int LEDHijau = 2;
#define trigPin1 12 //Ultrasonic Sensor 1 Trigger Pin 
#define echoPin1 11 //Ultrasonic Sensor 1 Echo Pin 
#define trigPin2 10 //Ultrasonic Sensor 2 Trigger Pin 
#define echoPin2 9 //Ultrasonic Sensor 2 Echo Pin 
#define trigPin3 8 //Ultrasonic Sensor 3 Trigger Pin 
#define echoPin3 7 //Ultrasonic Sensor 3 Echo Pin 
#define trigPin4 6 //Ultrasonic Sensor 4 Trigger Pin 
#define echoPin4 5 //Ultrasonic Sensor 4 Echo Pin
```

```
const int maximumRange = 600; //kebutuhan jarak Maksimal
const int MediumRange = 50; //kebutuhan jarak Tanggung/Menengah
const int minimumRange = 20; //kebutuhan jarak Minimal
const int lastRange = 5; //kebutuhan jarak Minimal
float Waktu1, Jarak1, Waktu2, Jarak2, Waktu3, Jarak3, Waktu4, Jarak4; 
//waktu untuk kalkulasi jarak 
void playTone(long Waktu, int freq)
```
## {

```
 Waktu *= 1000; 
int period = (1.0 / \text{freq}) * 1000000;long elapsed_time = 0;
while (elapsed time < Waktu)
 {
```
### Lanjutan

digitalWrite(Buzzer, HIGH); delayMicroseconds(period / 2); digitalWrite(Buzzer, LOW); delayMicroseconds(period / 2); elapsed\_time  $+=$  (period);

void setup()

## {

 lcd.init(); // initialize the lcd lcd.init(); lcd.backlight(); Serial.begin (9600); pinMode(trigPin1, OUTPUT); pinMode(echoPin1, INPUT); pinMode(trigPin2, OUTPUT); pinMode(echoPin2, INPUT); pinMode(trigPin3, OUTPUT); pinMode(echoPin3, INPUT); pinMode(trigPin4, OUTPUT); pinMode(echoPin4, INPUT); pinMode(LEDmerah, OUTPUT); pinMode(LEDKuning, OUTPUT); pinMode(LEDHijau, OUTPUT); pinMode(Buzzer, OUTPUT);

```
 kalibrasi(); 
 } 
 void kalibrasi(){ 
     lcd.clear(); 
     lcd.setCursor (2,0);
```

```
Lanjutan 
      lcd.print("SENSOR PARKIR"); 
      lcd.setCursor (1,1); 
      lcd.print("SAMPLE PROJECT"); 
      delay (1000); 
   }
void loop() 
{
      digitalWrite(trigPin1, LOW); 
      delayMicroseconds(2); 
      digitalWrite(trigPin1, HIGH); 
      delayMicroseconds(10); 
      digitalWrite(trigPin1, LOW); 
      Waktu1 = pulseIn(echoPin1, HIGH); 
     int Jarak1 = (Waktu1/2) * 0.03448;if ((Jarak1 > = MediumRange) & (Jarak1 < = maximumRange))
      { 
        lcd.clear (); 
        lcd.setCursor (3,0); 
        lcd.print("KIRI AMAN"); 
        lcd.setCursor (2,1); 
        lcd.print("JARAK KIRI: ");
        lcd.print(Jarak1);
        lcd.print(" cm");
        digitalWrite(LEDmerah, LOW); 
        digitalWrite(LEDKuning, LOW);
        digitalWrite(LEDHijau, HIGH);
        playTone (0, 0); 
        }
     if ((Jarak1 > = minimumRange) & (Jarak1 < MediumRange))
{
```

```
Lanjutan
```

```
 lcd.clear (); 
   lcd.setCursor (3,0); 
  lcd.print("PELAN PELAN"); 
   lcd.setCursor (3,1); 
  lcd.print("JARAK KIRI: ");
   lcd.print(Jarak1);
   lcd.print(" cm"); 
   digitalWrite(LEDmerah, LOW); 
   digitalWrite(LEDKuning, HIGH);
   digitalWrite(LEDHijau, LOW);
  playTone(1000, 470); 
 }
if ((Jarak1 >= lastRange) & (Jarak1 <= minimumRange))
 { 
  lcd.clear (); 
   lcd.setCursor (3,0); 
   lcd.print("HATI HATI"); 
   lcd.setCursor (2,1); 
   lcd.print("JARAK KIRI: ");
   lcd.print(Jarak1);
   lcd.print(" cm");
   digitalWrite(LEDmerah, HIGH);
   digitalWrite(LEDKuning, LOW);
   digitalWrite(LEDHijau, LOW);
   playTone(200, 470); 
 }
 if (Jarak1 < lastRange) 
 { 
   lcd.clear (); 
 lcd.setCursor (3,0);
```

```
Lanjutan
```

```
 lcd.print("S T O P"); 
       lcd.setCursor (2,1); 
       lcd.print("BERHENTI"); 
       digitalWrite(LEDmerah, HIGH);
       digitalWrite(LEDKuning, HIGH);
       digitalWrite(LEDHijau, HIGH);
       playTone(200, 470); 
     }
     digitalWrite(trigPin2, LOW); 
     delayMicroseconds(2); 
     digitalWrite(trigPin2, HIGH); 
     delayMicroseconds(10); 
     digitalWrite(trigPin2, LOW); 
     Waktu2 = pulseIn(echoPin2, HIGH); 
    int Jarak2 = (Waktu2/2) * 0.03448;
    if ((Jarak2 > = MediumRange) & (Jarak2 \le = maximumRange))
     { 
       lcd.clear (); 
       lcd.setCursor (3,0); 
       lcd.print("KANAN AMAN"); 
       lcd.setCursor (2,1); 
       lcd.print("JARAK KANAN: ");
       lcd.print(Jarak2);
       lcd.print(" cm");
       digitalWrite(LEDmerah, LOW);
       digitalWrite(LEDKuning, LOW);
       digitalWrite(LEDHijau, HIGH);
       playTone (0, 0); 
     } 
if ((Jarak2 >= minimumRange) & (Jarak2 < MediumRange))
```

```
Lanjutan
      { 
        lcd.clear (); 
        lcd.setCursor (3,0); 
        lcd.print("PELAN PELAN"); 
        lcd.setCursor (1,1); 
        lcd.print("JARAK KANAN: ");
        lcd.print(Jarak2);
        lcd.print(" cm"); 
        digitalWrite(LEDmerah, LOW); 
        digitalWrite(LEDKuning, HIGH);
        digitalWrite(LEDHijau, LOW);
        playTone(1000, 470); 
      }
     if ((Jarak2 > = lastRange) & (Jarak2 \le = minimumRange))
      { 
        lcd.clear (); 
        lcd.setCursor (3,0); 
        lcd.print("HATI HATI"); 
        lcd.setCursor (2,1); 
        lcd.print("JARAK KANAN: ");
        lcd.print(Jarak2);
        lcd.print(" cm"); 
        digitalWrite(LEDmerah, HIGH);
        digitalWrite(LEDKuning, LOW);
        digitalWrite(LEDHijau, LOW);
        playTone(200, 470); 
      } 
      if (Jarak2 < lastRange) 
      { 
      lcd.clear ();
```

```
Lanjutan
```
}

```
 lcd.setCursor (3,0); 
   lcd.print("S T O P"); 
   lcd.setCursor (2,1); 
   lcd.print("BERHENTI"); 
   digitalWrite(LEDmerah, HIGH);
   digitalWrite(LEDKuning, HIGH);
   digitalWrite(LEDHijau, HIGH);
   playTone(200, 470); 
 }
 digitalWrite(trigPin3, LOW); 
 delayMicroseconds(2); 
 digitalWrite(trigPin3, HIGH); 
 delayMicroseconds(10); 
 digitalWrite(trigPin3, LOW); 
 Waktu3 = pulseIn(echoPin3, HIGH); 
int Jarak3 = (Waktu3/2) * 0.03448;
if ((Jarak3 > = MediumRange) & (Jarak3 < = maximumRange))
 { 
   lcd.clear (); 
   lcd.setCursor (3,0); 
   lcd.print("DEPAN AMAN"); 
   lcd.setCursor (2,1); 
   lcd.print("JARAK DEPAN: ");
   lcd.print(Jarak3);
   lcd.print(" cm"); 
   digitalWrite(LEDmerah, LOW);
   digitalWrite(LEDKuning, LOW);
   digitalWrite(LEDHijau, HIGH);
   playTone (0, 0);
```

```
Lanjutan
     if ((Jarak3 >= minimumRange) & (Jarak3 < MediumRange))
     { 
        lcd.clear (); 
        lcd.setCursor (3,0); 
        lcd.print("PELAN PELAN"); 
        lcd.setCursor (2,1); 
        lcd.print("JARAK DEPAN: ");
        lcd.print(Jarak3);
        lcd.print(" cm"); 
        digitalWrite(LEDmerah, LOW); 
        digitalWrite(LEDKuning, HIGH);
        digitalWrite(LEDHijau, LOW);
        playTone(1000, 470); 
      }
     if ((Jarak3 > = lastRange) & (Jarak3 \le = minimumRange))
      { 
        lcd.clear ();
        lcd.setCursor (3,0); 
        lcd.print("HATI HATI"); 
        lcd.setCursor (2,1); 
        lcd.print("JARAK DEPAN: ");
        lcd.print(Jarak3);
        lcd.print(" cm"); 
        digitalWrite(LEDmerah, HIGH);
        digitalWrite(LEDKuning, LOW);
        digitalWrite(LEDHijau, LOW);
        playTone(200, 470); 
      } 
      if (Jarak3 < lastRange) 
{
```

```
Lanjutan
```

```
 lcd.clear (); 
       lcd.setCursor (3,0); 
      lcd.print("S T O P"); 
      lcd.setCursor (2,1); 
      lcd.print("BERHENTI"); 
      digitalWrite(LEDmerah, HIGH);
       digitalWrite(LEDKuning, HIGH);
      digitalWrite(LEDHijau, HIGH);
      playTone(200, 470); 
    }
    digitalWrite(trigPin4, LOW); 
    delayMicroseconds(2); 
    digitalWrite(trigPin4, HIGH); 
    delayMicroseconds(10); 
    digitalWrite(trigPin4, LOW); 
    Waktu4 = pulseIn(echoPin4, HIGH); 
   int Jarak4 = (Waktu4/2) * 0.03448;if ((Jarak4 > = MediumRange) & (Jarak4 \le = maximumRange))
    { 
       lcd.clear (); 
      lcd.setCursor (1 ,0); 
      lcd.print("BELAKANG AMAN"); 
      lcd.setCursor (2,1); 
      lcd.print("JRK BLK ");
      lcd.print(Jarak4);
      lcd.print(" cm"); 
       digitalWrite(LEDmerah, LOW);
       digitalWrite(LEDKuning, LOW);
       digitalWrite(LEDHijau, HIGH); 
 playTone (0, 0);
```

```
Lanjutan
      } 
      if ((Jarak4 >= minimumRange) & (Jarak4 < MediumRange)) 
      { 
        lcd.clear (); 
        lcd.setCursor (3,0); 
        lcd.print("PELAN PELAN"); 
        lcd.setCursor (1,1); 
        lcd.print("JRK BLK ");
        lcd.print(Jarak4);
        lcd.print(" cm"); 
        digitalWrite(LEDmerah, LOW); 
        digitalWrite(LEDKuning, HIGH);
        digitalWrite(LEDHijau, LOW);
        playTone(1000, 470); 
      }
     if ((Jarak4 > = lastRange) & (Jarak4 \le = minimumRange))
      { 
        lcd.clear (); 
        lcd.setCursor (4,0);
        lcd.print("HATI HATI"); 
        lcd.setCursor (1,1); 
        lcd.print("JRK BLK ");
        lcd.print(Jarak4);
        lcd.print(" cm"); 
        digitalWrite(LEDmerah, HIGH);
        digitalWrite(LEDKuning, LOW);
        digitalWrite(LEDHijau, LOW);
        playTone(200, 470
```
}

```
 if (Jarak4 < lastRange) 
 { 
   lcd.clear (); 
   lcd.setCursor (3,0); 
   lcd.print("S T O P"); 
   lcd.setCursor (2,1); 
   lcd.print("BERHENTI"); 
   digitalWrite(LEDmerah, HIGH);
   digitalWrite(LEDKuning, HIGH);
   digitalWrite(LEDHijau, HIGH);
   playTone(200, 470);
```
## }

 lcd.clear (); lcd.setCursor (0,0); lcd.print("KI:"); lcd.print(Jarak1); lcd.setCursor (9,0); lcd.print("KN:"); lcd.print(Jarak2); lcd.setCursor (0,1); lcd.print("DPN:"); lcd.print(Jarak3); lcd.setCursor (9,1); lcd.print("BLK:"); lcd.print(Jarak3); delay(250);

}